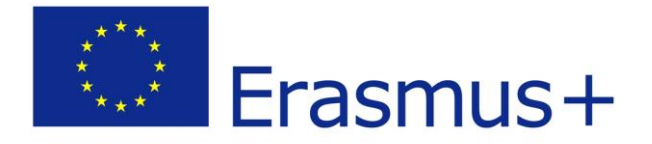

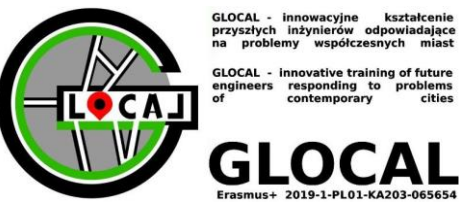

# **GLOCAL ELEARNING ACCESS INSTRUCTION**

#### **REGISTRATION IS OPEN TO EVERYBODY**

Due to Bialystok University of Technology safety politics You have to send email with request of access to Glocal Elearning to:

glocal@pb.edu.pl

### **NEW USER IN TEAMS (guest account)**

You have received an invitation to join the Bialystok University of Technology team at the address provided during registration.

Receive a message from Microsoft Teams and follow the instructions.

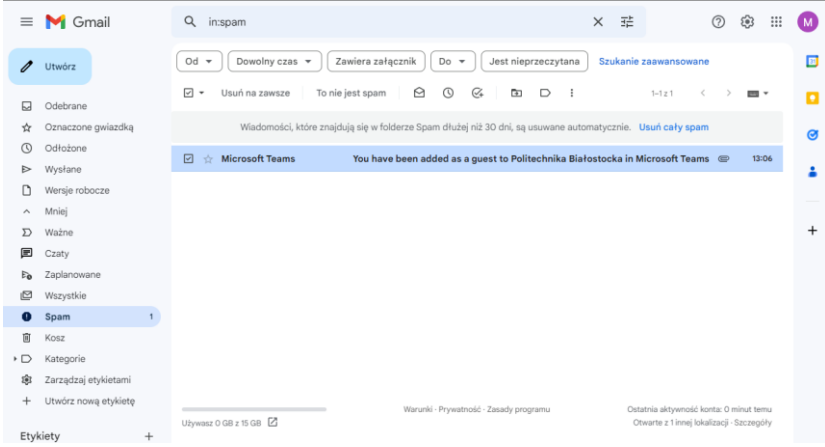

Open the message, then select "Open Microsoft Teams".

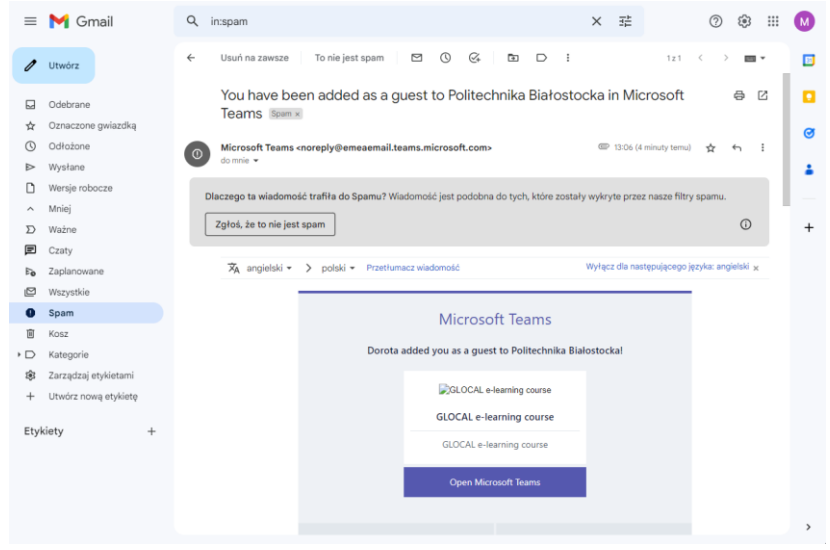

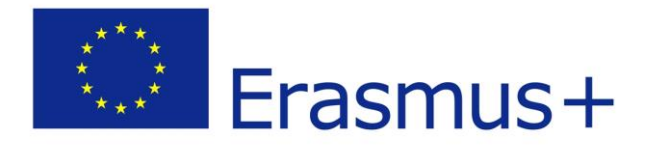

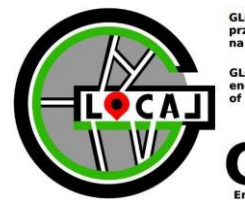

GLOCAL - innowacyjne kształcer<br>przyszłych inżynierów odpowiadaja<br>na problemy współczesnych mia

GLOCAL -<br>engineers innovative traini<br>responding to

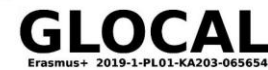

Select "Send code" (Wyślij kod)

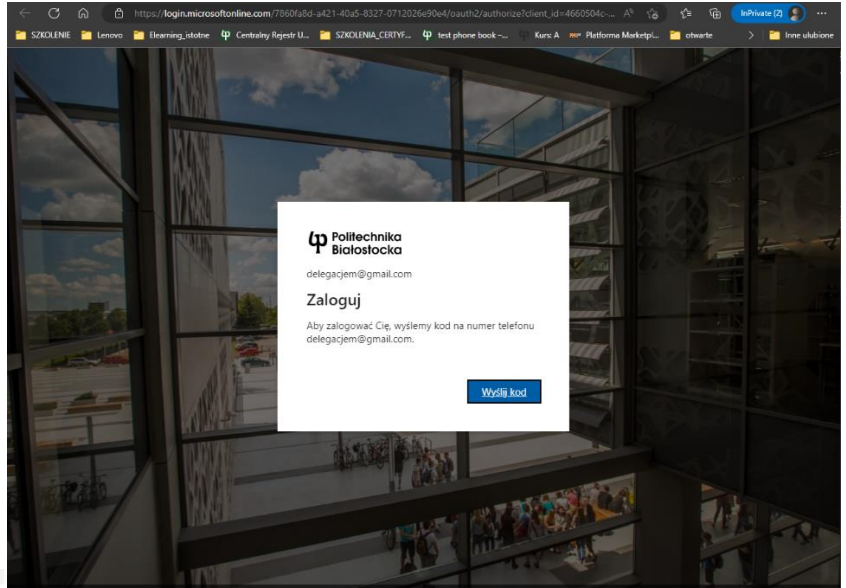

Go back to the mail and collect the code from the Bialystok University of Technology (Politechnika Białostocka)

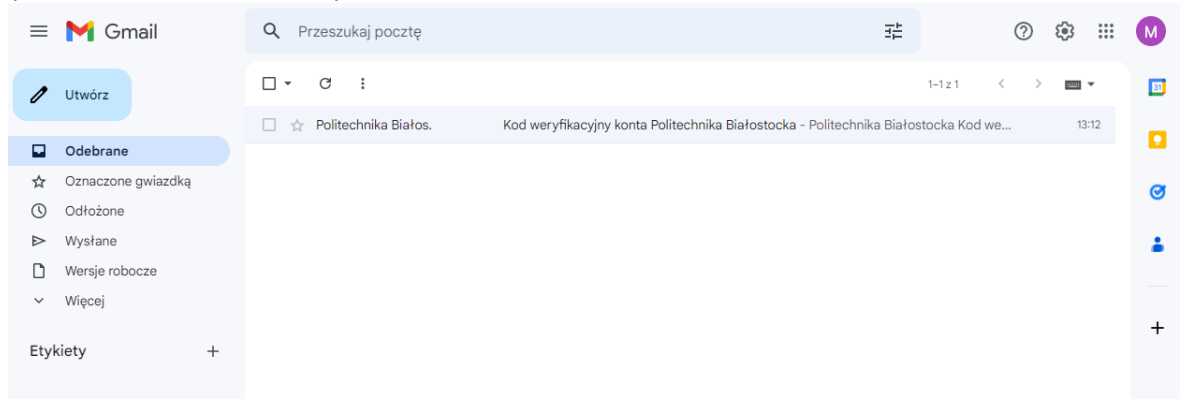

## Copy the code

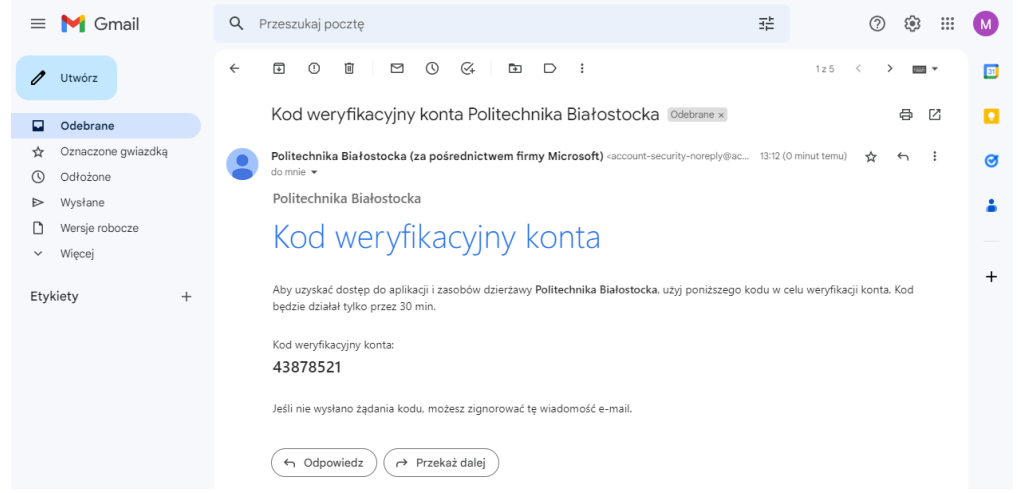

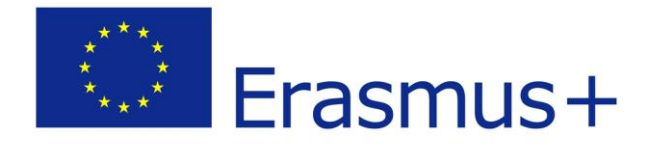

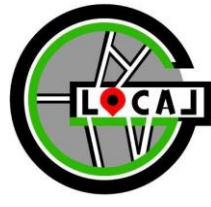

GLOCAL - innowacyjne - kształcenie<br>przyszłych inżynierów odpowiadające<br>na problemy współczesnych miast

GLOCAL - innovative trainin<br>engineers responding to<br>of contemporary ing of future<br>problems<br>cities

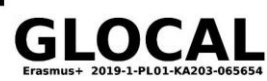

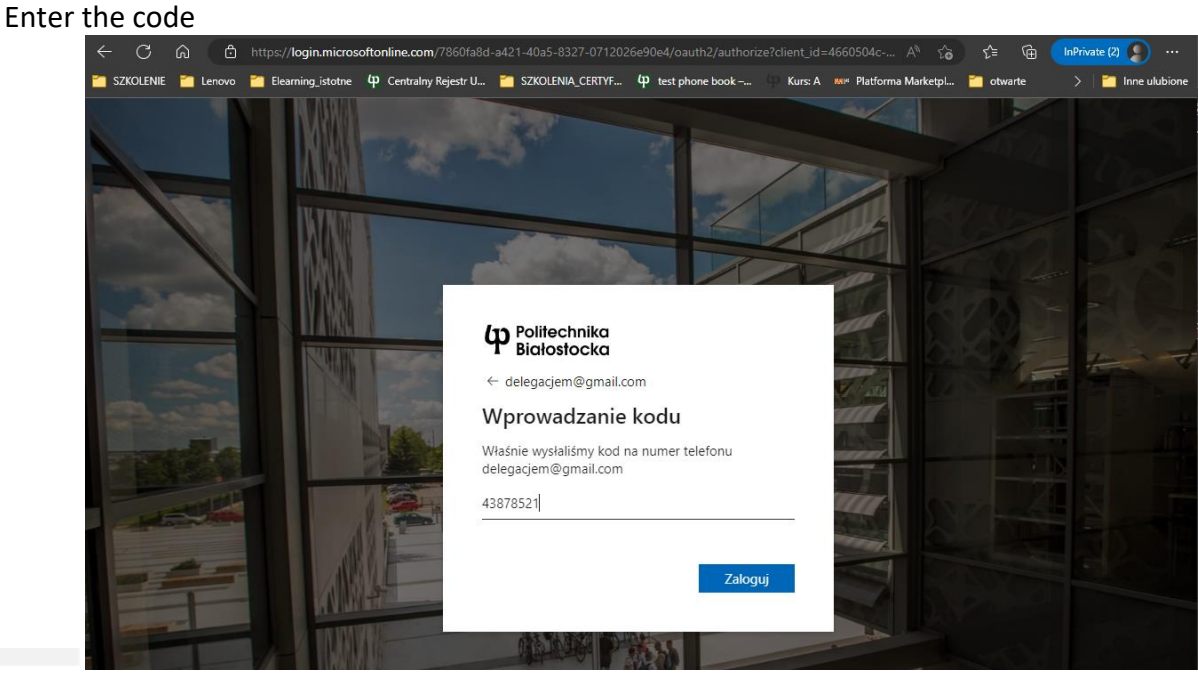

Accept (Zaakceptuj):

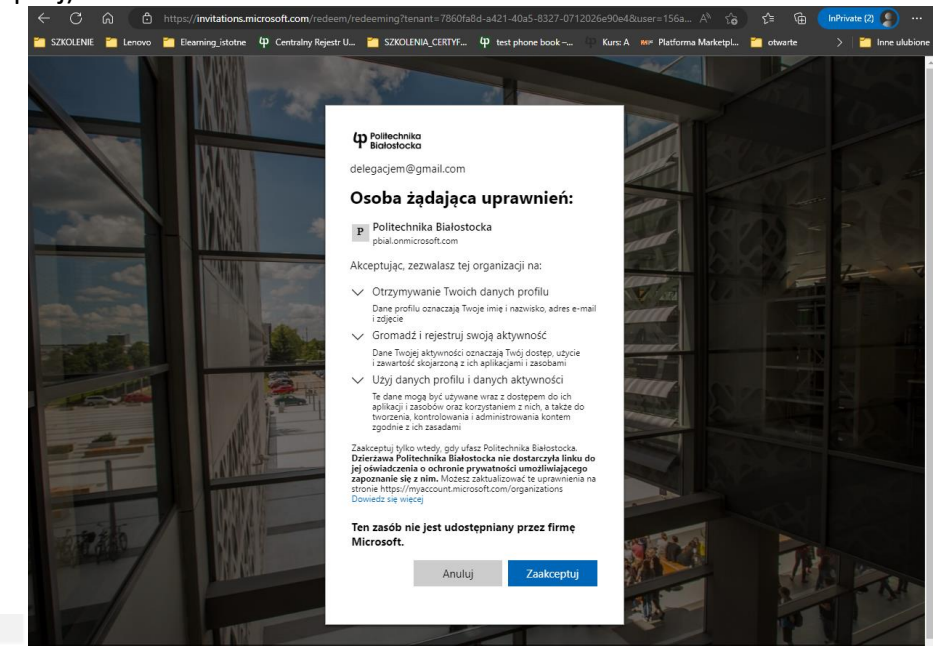

Wait  $\odot$  and go to the Teams

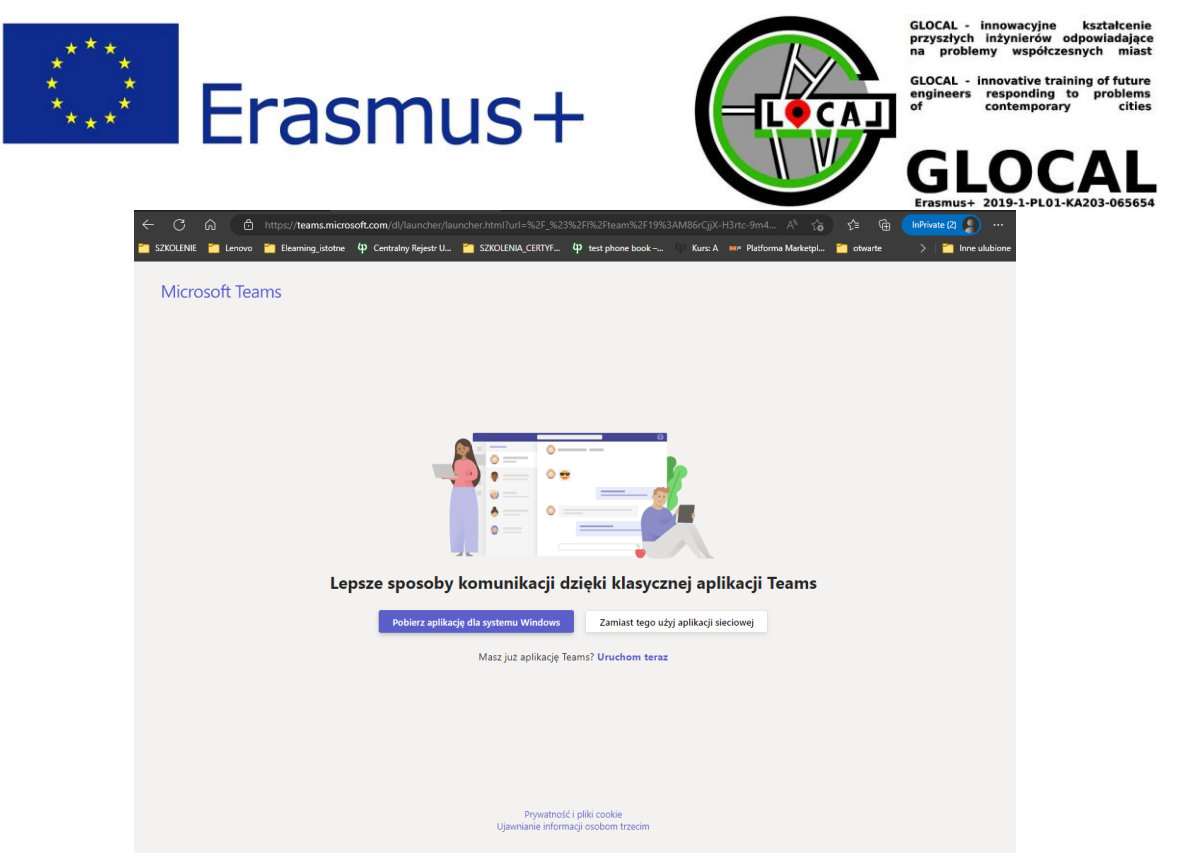

Use the web application or download the application to your computer

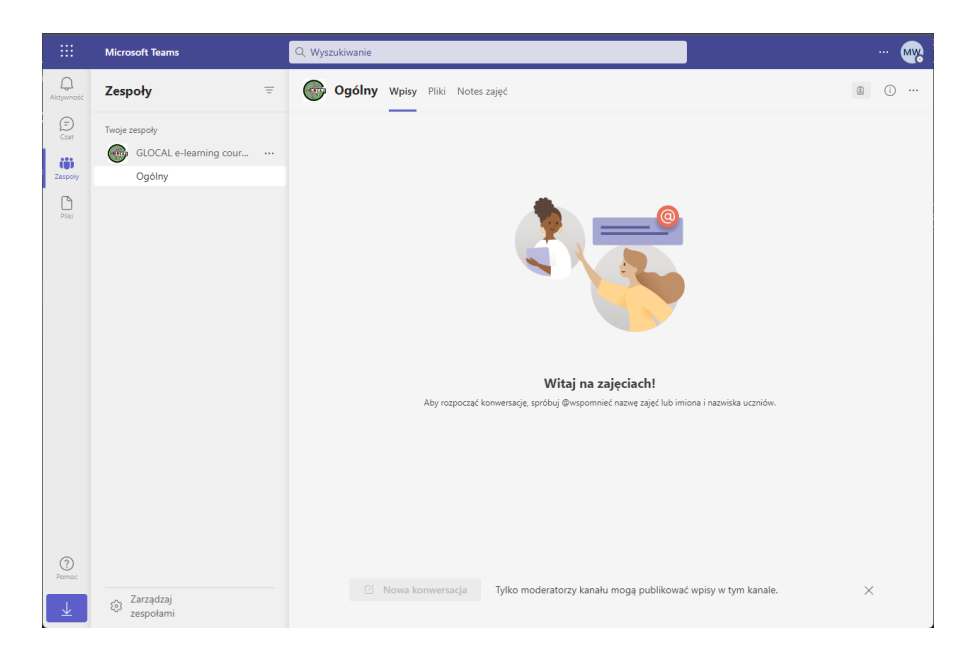

**Welcome in the Glocal Elearning**

**Read and watch elearning materials (Kanały/Ogólny/Pliki)**

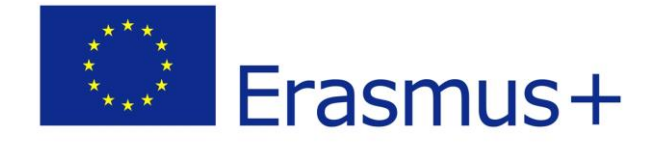

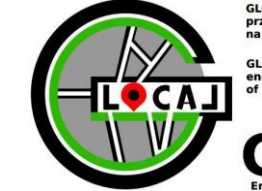

GLOCAL - innowacyjne<br>przyszłych inżynierów<br>na problemy współczo kształ

GLOCAL - i<br>engineers innovative tra<br>responding<br>contempora

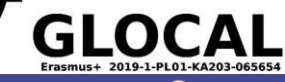

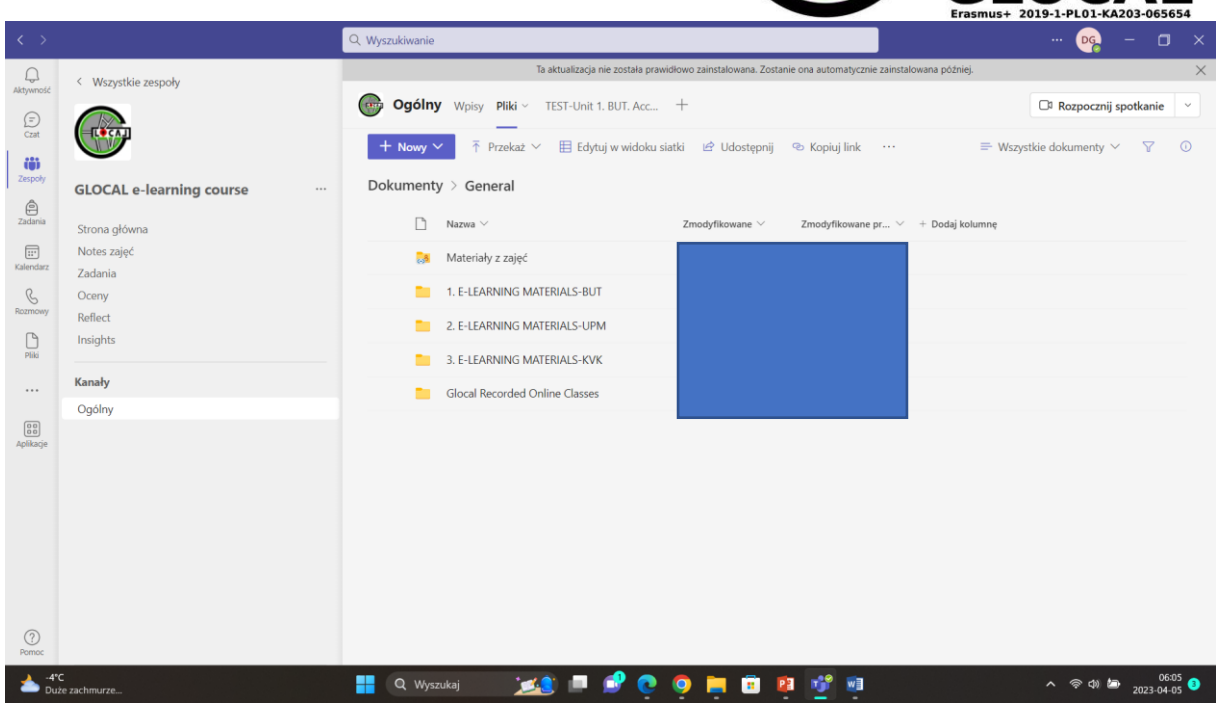

# And do the tests

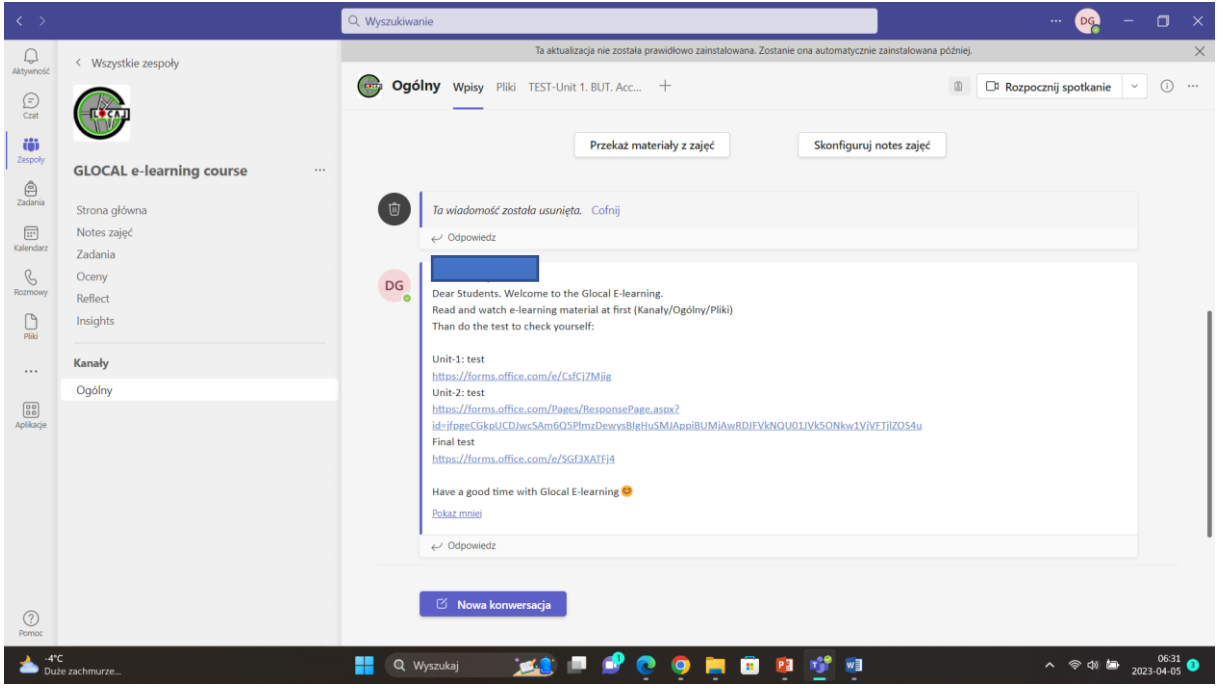

**Have a good time with Glocal E-learning**

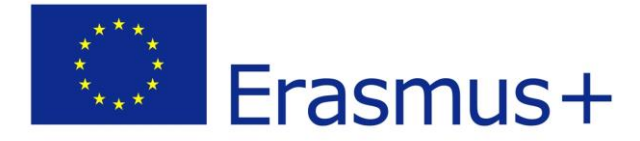

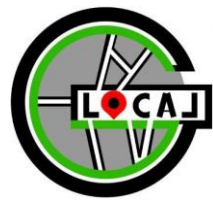

GLOCAL - innowacyjne - kształcenie<br>przyszłych inżynierów odpowiadające<br>na problemy -współczesnych -miast

GLOCAL - innovative training of future<br>engineers responding to problems<br>of contemporary cities

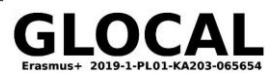

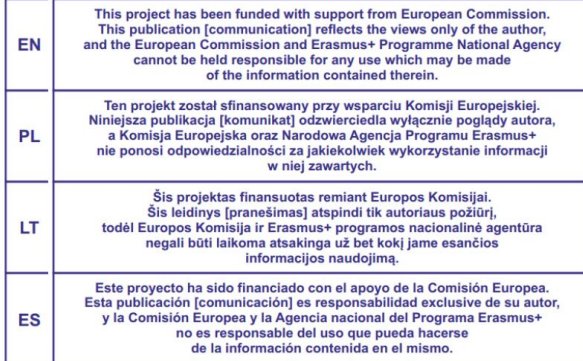

Free copy

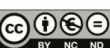

The publication is available on license Creative Commons Recognition of authorship<br>- Non-commercial use -- Without dependent works 4.0 (CC BY-NC-ND 4.0)<br>- on the site creative<br>commons.org/licenses/by-nc-nd/4.0/legalcode.p

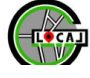

INNOVATIVE TRAINING OF FUTURE ENGINEERS GLOCAL PROJECT COORDINATOR<br>RESPONDING TO PROBLEMS OF CONTEMPORARY CITIES GLOCAL@PB.EDU.PL<br>2019-1-PL01-KA203-065654 www.glocal.pb.edu.pl

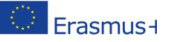